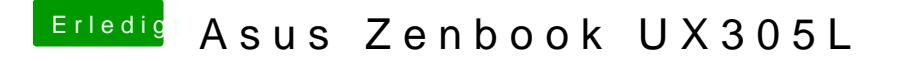

Beitrag von maestroking vom 19. September 2018, 18:57

wenn ich das wüsste wie und was

ich füge mal die aktuelle config datei hoch wenn schauen könntest wäre das